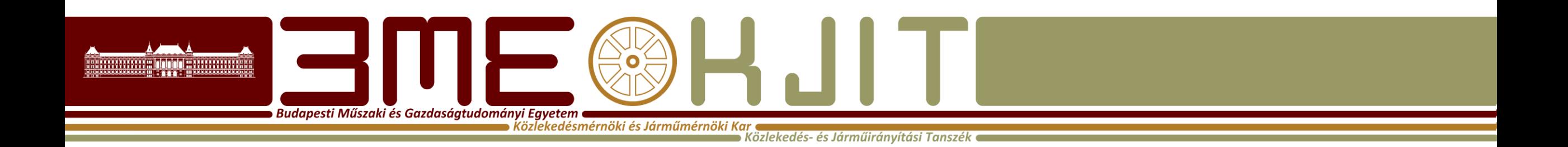

# **Mechatronika és mikroszámítógépek 2020/2021 I. félév**

**8051, C8051F020 mikro vezérlők és programozásuk**

#### **Fontos tudnivalók**

**Budapesti Műszaki és Gazdaságtudományi Egyetem e**  $\blacktriangleright$  Közlekedésmérnöki és Járműmérnöki Kar (

- Elérhetőség: ST. 108
- E-mail: lovetei.istvan@mail.bme.hu
- Teams: <u>[lovetei.istvan@edu.bme.hu](mailto:lovetei.istvan@edu.bme.hu)</u>
- Fontos tudnivalók: MOODLE rendszer ([edu.kozlek.bme.hu\)](https://edu.kozlek.bme.hu/)
- Félévközi jegy: 2 db sikeres lab. ZH + 2 db sikeres elméleti ZH átlaga alapján.
	- ASM ZH: 7. oktatási hét
	- C ZH: 14. oktatási hét
	- **Házi feladatok hiánytalan leadása a félévközi jegy megszerzésének feltétele!**
- Tananyag: **Embedded Programming Textbook** (honlap)
	- és: **C8051F020 datasheet** (honlap)
- Órarendváltozás: 2. héten az EA és a LAB kurzus felcserélésre kerül!!!

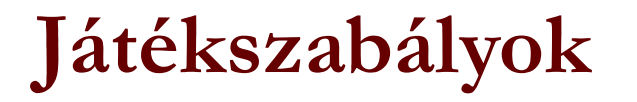

Budapesti Műszaki és Gazdaságtudományi Egyetem **a**  $\bullet$  Közlekedésmérnöki és Járműmérnöki Kar  $\bullet$ 

- Folyamatos számonkérés  $\odot$
- Lab. ZH:
	- Minden kiadott segédanyag, órán elkészített program használható
- Házi feladatok
	- Leadási határidő gyakorlatot megelőző este 8 óra e-mailben
	- Pontozás: 1-3 ig, késés esetén: pontlevonás
- Jelenlét
	- TVSZ: az órák 70%-án a jelenlét kötelező
- Folyamatos tanulás  $\odot$  és számonkérés

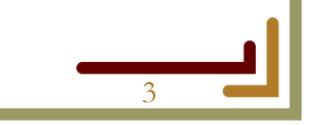

# **A tantárgy célja**

Dudapesti Műszaki és Gazdaságtudományi Egyetem ● [  $\bullet$  Közlekedésmérnöki és Járműmérnöki Kar  $\bullet$ 

- Beágyazott (embedded) program készítése önállóan:
	- MCU alapkészségek elsajátítása;
- Eszköz:
	- Silicon Labs C8051F020 mikrokontroller (MCU);
	- Sicilon Labs ToolStick University Daughter Card;
- Fejlesztő rendszer:
	- Silicon Laboratories IDE release 4.90;
	- SDCC (Small Device C Compiler) 2.9.0;
- Program nyelvek:
	- 8051 assembly Intel MCS® 51 CISC utasításkészlettel;
	- C.

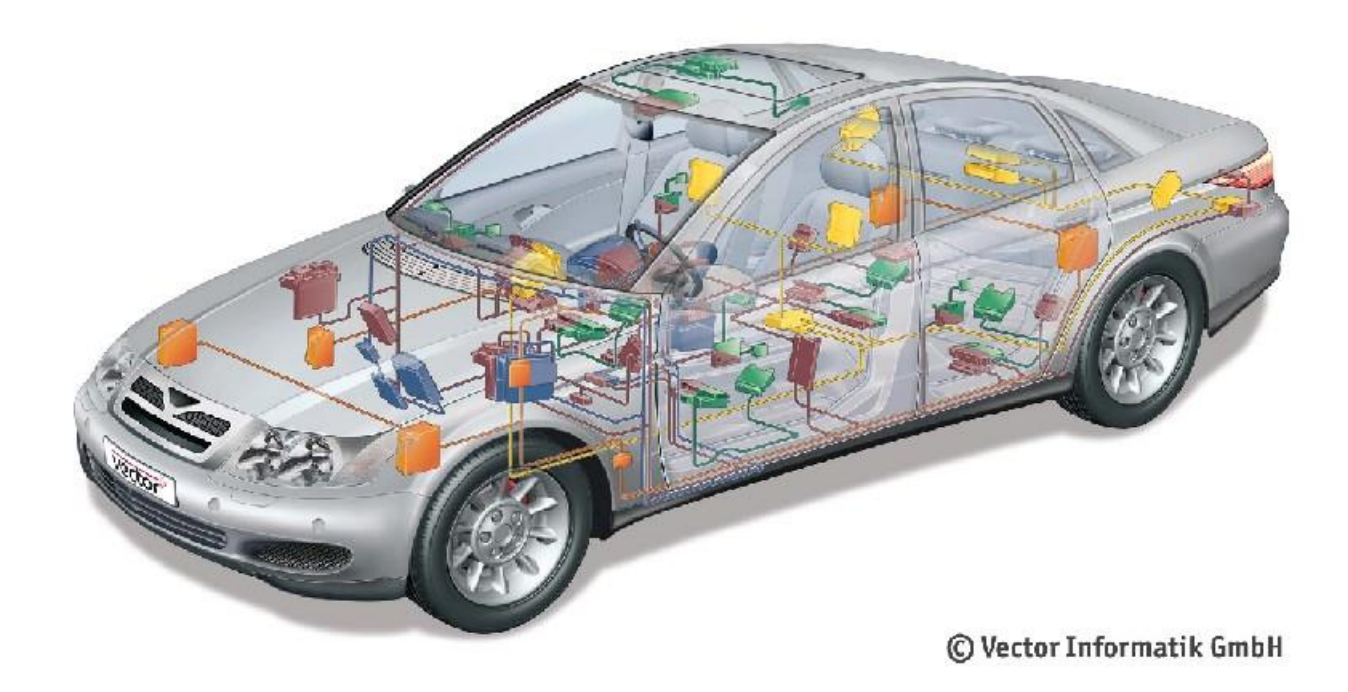

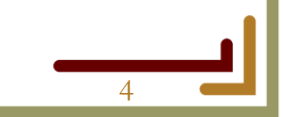

## **Beágyazott rendszerek**

Budapesti Műszaki és Gazdaságtudományi Egyetem **a**  $\blacktriangleright$  Közlekedésmérnöki és Járműmérnöki Kar (

- Beágyazott rendszer (def): Egy beágyazott rendszer egy **speciális (dedikált) célú** számítógép rendszer.
	- jelzőlámpák és mérő rendszerek (közúti forgalom);
	- vasúti biztosítóberendezések, vonatbefolyásoló rendszerek, vonatok vezérlő rendszerei;
	- repülőgépek vezérlő elemei;
	- ipari folyamatok irányítása;
	- járműirányítási rendszerek megvalósítása;
	- $sth...$

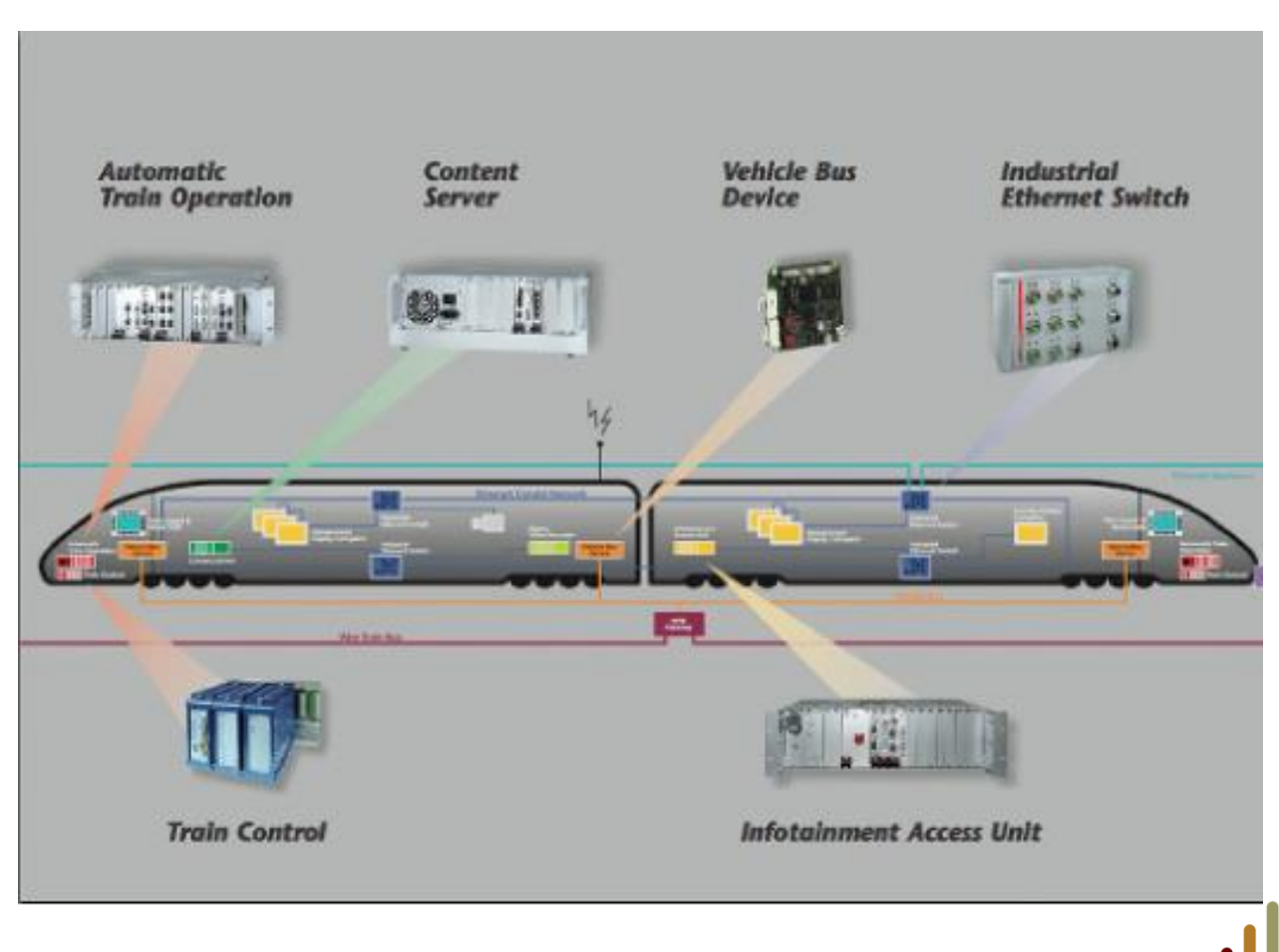

## **Beágyazott rendszerek**

Közlekedésmérnöki és Járműmérnöki Kar (

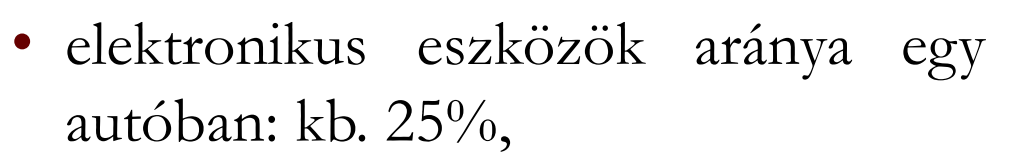

Budapesti Műszaki és Gazdaságtudományi Egyetem e

- pl. egy felső kategóriás autóban, az elektronikus vezérlő eszközök (ECU) száma kb. 80;
- pl. egy modern repülőgépben több, mint 700 ECU fut egyidőben;
- általánosságban elmondható, hogy az ECU-k hálózatot (hálózatokat) alkotnak.

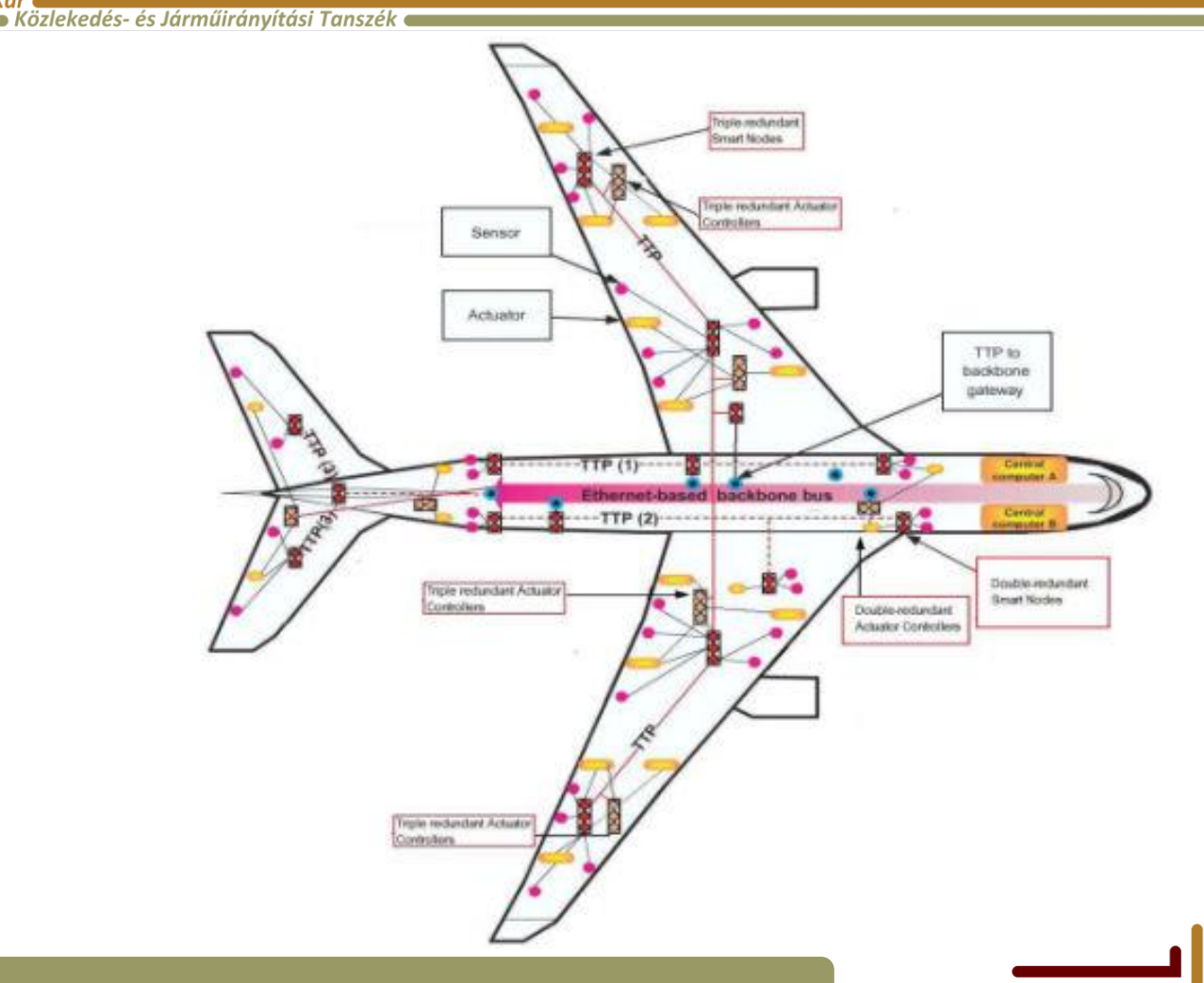

### **Beágyazott rendszerek**

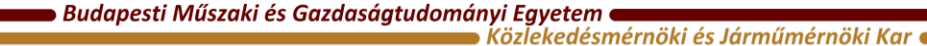

- Az első mikroprocesszorok az 1970-es években jelentek meg.
- 2000-ben átlagosan 15 processzor dolgozott egy járműben;
- 2010-re ez a szám 30-ra emelkedett.

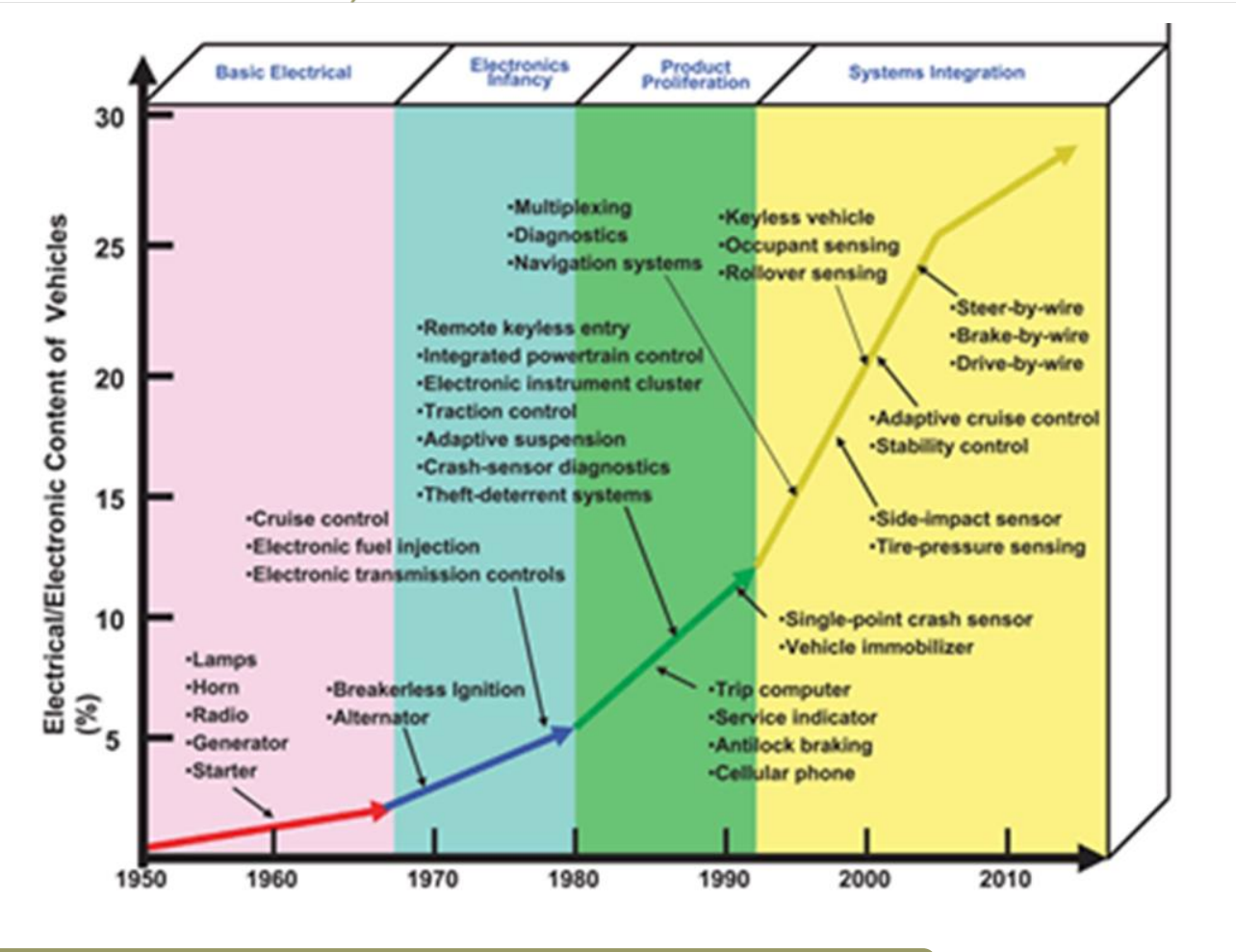

#### **Mikroprocesszor vs. Mikrokontroller**

Dudapesti Műszaki és Gazdaságtudományi Egyetem ● [  $\bullet$  Közlekedésmérnöki és Járműmérnöki Kar (

Közlekedés- és Járműirányítási Tanszék e

- Mikroprocesszor (CPU)
	- Egy chip-ben egy számítóegység és annak vezérlése,
	- Nincs ROM, RAM és perifériavezérlés,
	- Általános célokra,
	- Nagy, általános utasításkészlet és további speciális utasításkészlet,
	- Összetett memóriakezelés,
	- Komplex kiegészítő áramkört igényel, önmagában működésképtelen.

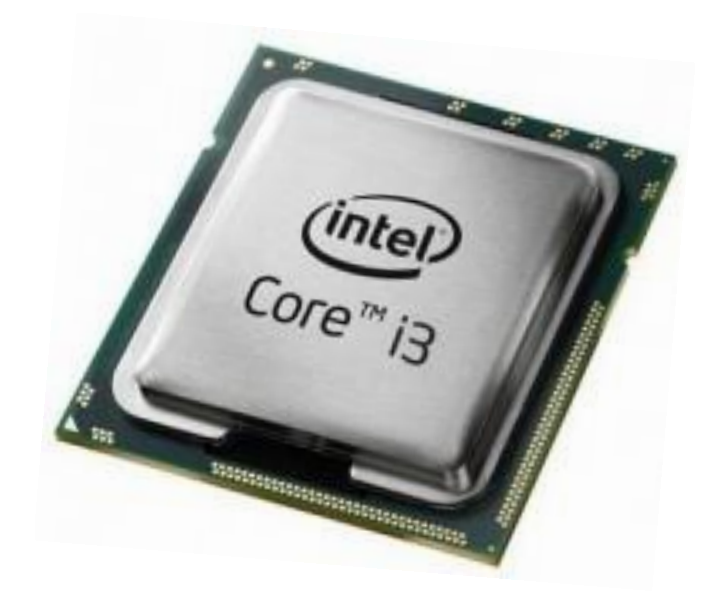

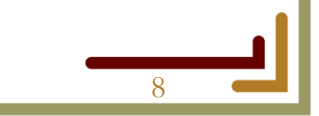

#### **Mikroprocesszor vs. Mikrokontroller**

**Budapesti Műszaki és Gazdaságtudományi Egyetem e** Közlekedésmérnöki és Járműmérnöki Kar (

Közlekedés- és Járműirányítási Tanszék e

- Mikrokontroller (MCU)
	- Mikroprocesszor **és**
	- Perifériavezérlő áramkörök, ROM, RAM egy közös egységben integrálva,
	- Önmagában is működőképes komplett "számítógép",
	- Alacsonyabb számítási kapacitás,
	- Kiválóan alkalmas ipari irányítástechnikai feladatok elvégzésére,
	- Célszámítógép **embedded.**

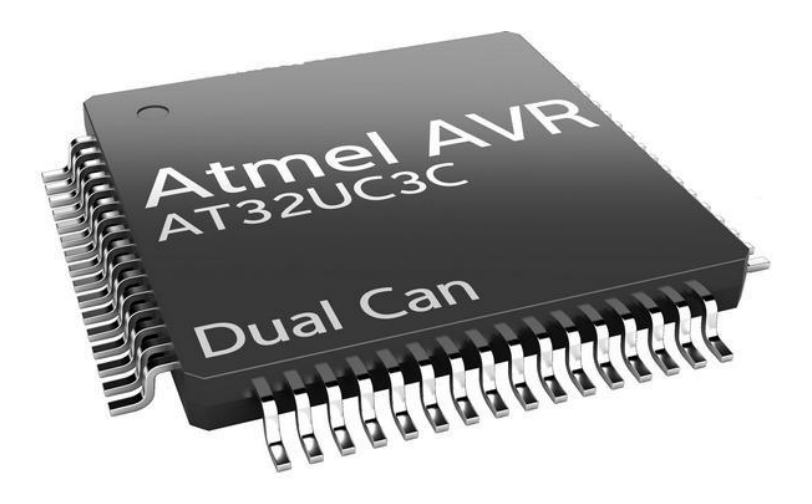

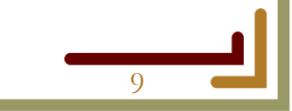

# **Általános (8051) mikrokontroller architektúra**

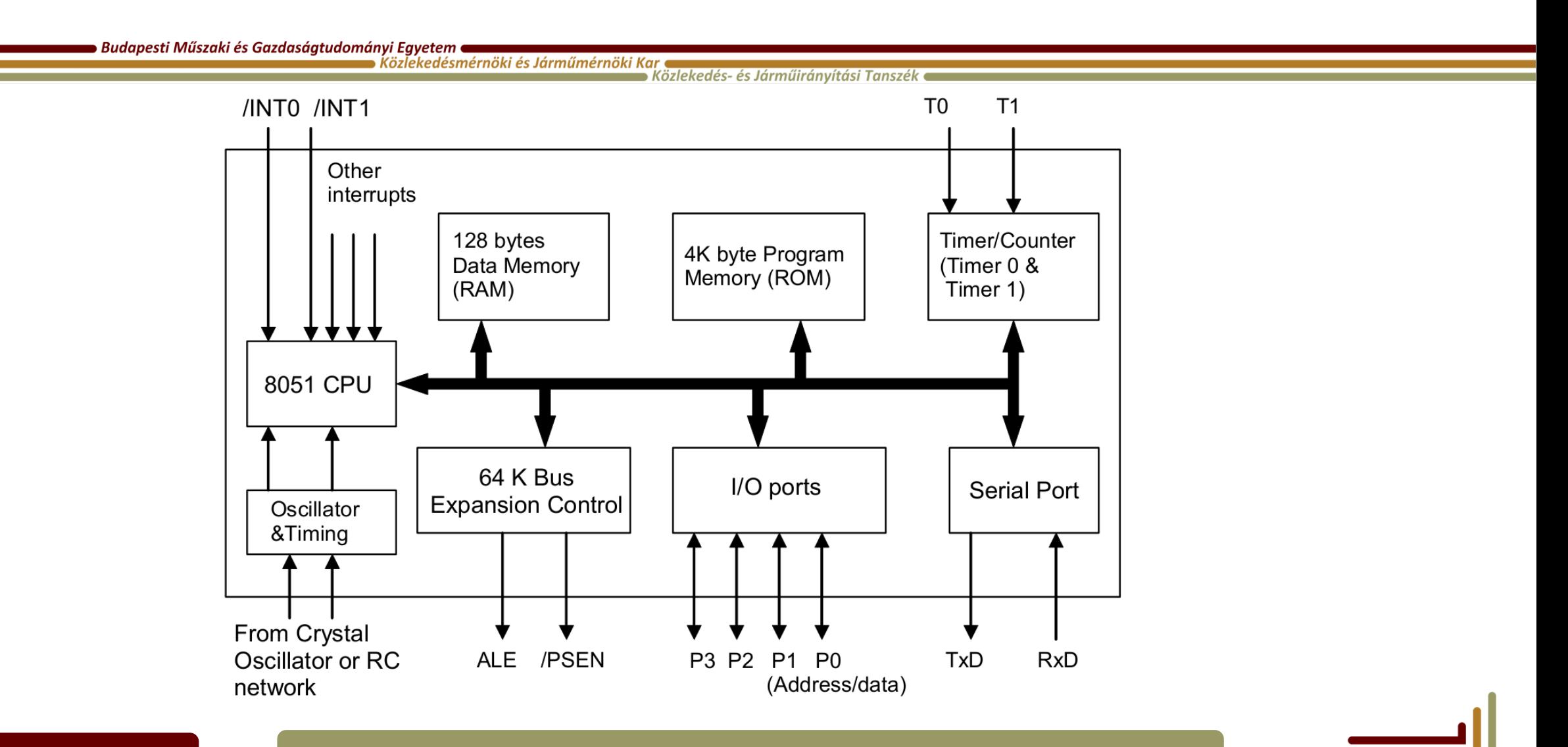

# **ALU, pl.**

![](_page_10_Figure_1.jpeg)

 $F_0$ 

 $\overline{F}_1$ 

 $A = B$ 

 $F_3$ 

 $F<sub>2</sub>$ 

Ò

 $C_{n+4}$ 

Þ

 $\frac{8}{3}$ 

#### **A C8051F020 mikrokontroller architektúrája**

![](_page_11_Figure_1.jpeg)

![](_page_12_Figure_1.jpeg)

2020.09.07. 8051, C8051F020 mikro vezérlők és programozásuk 13

![](_page_13_Figure_1.jpeg)

2020.09.07. 8051, C8051F020 mikro vezérlők és programozásuk 14

Budapesti Műszaki és Gazdaságtudományi Egyetem  $\blacksquare$ 

 $\bullet$  Közlekedésmérnöki és Járműmérnöki Kar $\bullet$  $\blacktriangleright$  Közlekedés- és Járműirányítási Tanszék  $\blacktriangleright$ 

#### **Alsó 128 bájt**

![](_page_14_Picture_39.jpeg)

![](_page_14_Picture_40.jpeg)

\*A regiszter a processzorba beépített nagyon gyors elérésű, kis méretű memória. A regiszterek addig (ideiglenesen) tárolják az információkat, utasításokat, amíg a processzor dolgozik velük.

Budapesti Műszaki és Gazdaságtudományi Egyetem **a** 

 $\blacktriangleright$  Közlekedésmérnöki és Járműmérnöki Kar $\blacktriangleright$  $\blacktriangleright$  Közlekedés- és Járműirányítási Tanszék  $\blacktriangleright$ 

# **SFR** (Special Function Registers) - a mikrokontroller

működését befolyásoló regiszterek

![](_page_15_Picture_42.jpeg)

![](_page_15_Picture_6.jpeg)

#### **Regiszter címek - C8051F020**

#### $\bullet$  Budapesti Műszaki és Gazdaságtudományi Egyetem  $\bullet$ ■ Közlekedésmérnöki és Járműmérnöki Kar

 $\blacktriangleright$  Közlekedés- és Járműirányítási Tanszék  $\blacksquare$ 

![](_page_16_Picture_99.jpeg)

\*: ha a sor érték második számjegye 8, akkor a zárójeles értéket kell figyelembe venni az oszlop értékénél!

Pl:

- P74OUT helye: B5H=0xB5
- WDTCN helye: FFH=0xFF

![](_page_16_Picture_8.jpeg)

## **Legfontosabb regiszterek**

![](_page_17_Picture_167.jpeg)

PSW.0 P DOH Even parity flag (ACC)

#### **Port I/O módok**

Budapesti Műszaki és Gazdaságtudományi Egyetem<br>Közlekedésmérnöki és Járműmérnöki Kar

→ Közlekedés- és Járműirányítási Tanszék ←

![](_page_18_Figure_3.jpeg)

#### **Silicon Labs C8051F020 MCU**

**Többlet:** Memória Port 4-7 Timer 2-4 **Oscillator** ADC/DAC SFR-ek

![](_page_19_Figure_2.jpeg)

#### **Silicon Labs C8051F020 MCU**

![](_page_20_Figure_1.jpeg)

#### **Silicon Labs ToolStick UniDC kártya**

**Budapesti Műszaki és Gazdaságtudományi Egyetem a** 

![](_page_21_Figure_2.jpeg)

![](_page_21_Figure_3.jpeg)

2020.09.07. 8051, C8051F020 mikro vezérlők és programozásuk 22

## **Programozás/Utasításkészlet - ASM**

Budapesti Műszaki és Gazdaságtudományi Egyetem **a**  $\blacktriangleright$  Közlekedésmérnöki és Járműmérnöki Kar (

Közlekedés- és Járműiránvítási Tanszék e

- Mikroprogramozott utasítás végrehajtás
	- Az utasítások egy beépített mikrokód (gépi kódú alak) segítségével kerülnek végrehajtásra
	- A mikrokód a ROM-ba "beégetve"
- Fejlesztői környezet:
	- **IDE** Integrated Developement Environment
- Complex Instruction Set Computer (CISC)
	- Több, bonyolultabb utasítások, általában több órajel ciklus alatt futnak le
	- A CISC processzorok utasításai általában több elemi műveletet végeznek egyszerre, így a gépi kódú programjaik rövidebbek, jobban átláthatóak egy ember számára Itt: Intel MCS®-51

![](_page_22_Figure_11.jpeg)

#### **Jelölések az utasításkészletben:**

Dudapesti Műszaki és Gazdaságtudományi Egyetem ● [  $\blacktriangleright$  Közlekedésmérnöki és Járműmérnöki Kar (

Közlekedés- és Járműiránvítási Tanszék

- **Tanszéki honlap: <sup>8051</sup> utasításkészlet c. pdf!**
- Rn: n: 0-7, Default regiszterek, alapértelmezetten a RAM alsó 8 byte-ja, ha PSW 3. és 4. bitje 00
- @: indirekt címzés lásd később
- direct: konkrét memóriacím 8 bit, formátum lehet: hexa, pl. **0x**FF, bináris pl. **0b**11111111, decimális – pl. **0d**255, vagy nincs jelölés 255
- #data: ebben az esetben adatként szerepel a kód, formátum lehet: hexa, pl. **#0x**FF, bináris – pl. **#0b**11111111, decimális – pl. **#0d**255, vagy nincs jelölés **#**255
- bit: konkrét bit címe
- rel: ugrásoknál az ugrás helyét jelző címke neve, vagy konkrét cím a ROM területen

## **Makro utasítások felépítése**

Budapesti Műszaki és Gazdaságtudományi Egyetem e  $\bullet$  Közlekedésmérnöki és Járműmérnöki Kar (

Közlekedés- és Járműiránvítási Tanszék

- Általános forma: **operation code operands** 
	- (Általános forma: **instruction destination, source**)
- 3 című utasítás:
	- 1. operandus, 2. operandus, eredmény címe
		- CJNE A,direct,rel: hasonlítsd össze az acc regiszter tartalmát a direkt memóriacímű byte tartalmával, és ha a kettő nem egyenlő, akkor ugorj a rel (ROM) helyre
			- cjne A,0x1F,vissza
		- CJNE A,#data,rel: hasonlítsd össze az acc regiszter tartalmát a data értékkel, és ha a kettő nem egyenlő, akkor ugorj a rel helyre
			- cjne A,#0x1F, vissza

## **Makro utasítások felépítése**

Budapesti Műszaki és Gazdaságtudományi Egyetem **a**  $\bullet$  Közlekedésmérnöki és Járműmérnöki Kar (

 $\bullet$  Közlekedés- és Járműirányítási Tanszék  $\bullet$ 

- 2 című utasítás :
	- 1. operandus, 2. operandus, eredmény az első operandus helyén
	- MOV Rn,direct: mozgasd be az Rn regiszterbe direct memóriacímű regiszter tartalmát
		- mov  $R4,56$
	- MOV Rn,#data: mozgasd be az Rn regiszterbe a data adatot
		- mov  $R4,\#0x56$
- 1 című utasítás:
	- 1. operandus, eredmény az operandusban
	- SWAP A: cseréld fel az acc regiszter alsó és felső 4 bitjét
		- swap a

## **Utasítás csoportok**

Budapesti Műszaki és Gazdaságtudományi Egyetem **a** ı Közlekedésmérnöki és Járműmérnöki Kar (

 $\bullet$  Közlekedés- és Járműirányítási Tanszék  $\bullet$ 

- Arithmetic Operations Aritmetikai
	- add, subb, div, inc, dec
- Logical Operations Logikai
	- anl, or, xrl, cpl, clr, rrc, rrl
- Data Transfer Operations Adatmozgatás

• mov, movx

- Boolean Variable Op. Bit szintű logika
	- anl, or, cpl
- Program Branching Op. Elágazások
	- jc, jnc, sjmp, cjne, djnz

#### **Alkalmazási példák a járműiparban**

 $\bullet$  Budapesti Műszaki és Gazdaságtudományi Egyetem  $\bullet$  $\bullet$  Közlekedésmérnöki és Járműmérnöki Kar $\bullet$ 

 $\blacktriangleright$  Közlekedés- és Járműirányítási Tanszék  $\blacksquare$ 

![](_page_27_Picture_3.jpeg)

#### CAN vezérlő - Freescale MC9S12XDT512

![](_page_27_Picture_5.jpeg)

#### CAN/LIN vezérlés

![](_page_27_Picture_8.jpeg)

#### **Alkalmazási példák a járműiparban**

 $\bullet$  Budapesti Műszaki és Gazdaságtudományi Egyetem  $\bullet$ ■ Közlekedésmérnöki és Járműmérnöki Kar

 $\blacktriangleright$  Közlekedés- és Járműirányítási Tanszék  $\blacktriangleright$ 

![](_page_28_Picture_3.jpeg)

#### UAV vezérlés

![](_page_28_Picture_5.jpeg)

#### intelligent lighting

![](_page_28_Picture_7.jpeg)

engine control

automotive sensors

safety

![](_page_28_Picture_11.jpeg)

2020.09.07. 8051, C8051F020 mikro vezérlők és programozásuk 29

#### **Alkalmazási példák a járműiparban**

 $\bullet$  Budapesti Műszaki és Gazdaságtudományi Egyetem  $\bullet$ 

 $\blacktriangleright$  Közlekedésmérnöki és Járműmérnöki Kar $\blacktriangleleft$  $\blacktriangleright$  Közlekedés- és Járműirányítási Tanszék  $\blacktriangleright$ Integrated car software architecture **Relevant technology** Engine Radar Radar Radar **Central controller** Cabin Steering **Steering ECU** Info-<br>tain-<br>ment Cabin Steering **Brake Suspension** Safety Brakes **Vision ECU ECU** Info-<br>tain-<br>ment Brakes Engine Safety **Needs Safety chassis** improvement Radar Radar domain controller Secure and fast software development **GPS** thements. Gate review High-level - Design tube **Driveline** design cleaters for the Gote review **ECU** Detailed. Prioritized customer iementati require-Radar Gate roview Radar ments Werification Gate review Deployment **Inspired by**  $\bullet$ Quetomer<br>validation large US military programs of the 1960s

2020.09.07. 8051, C8051F020 mikro vezérlők és programozásuk 30

## **Alkalmazás más területen, példák**

Budapesti Műszaki és Gazdaságtudományi Egyetem  $\blacksquare$  $\bullet$  Közlekedésmérnöki és Járműmérnöki Kar  $\bullet$ 

 $\bullet$  Közlekedés- és Járműirányítási Tanszék  $\bullet$ 

- Mosógépek
- Mikrohullámú sütők
- Parkoló automaták
- Vasúti biztonsági célú rendszerek
- Modellvasutak
- Robotok
- Fénymásolók
- Liftek
- Router
- Okostelefon
- GPS
- $\bullet$  CT
- MRI
- Klíma
- Számítógép perifériák
- Digitális fényképezőgép, kamera
- Riasztók
- $\bullet$  Stb...

![](_page_30_Picture_21.jpeg)

#### **A következő órára**

 $\bullet$  Budapesti Műszaki és Gazdaságtudományi Egyetem  $\bullet$  $\blacktriangleright$  Közlekedésmérnöki és Járműmérnöki Kar $\blacktriangleleft$ 

- A felhasználói környezet telepítése a saját számítógépekre a honlapon található sorrendben, az ott lévő utasítások alapján:
	- **Alapértelmezett könyvtárakba telepítsük a programokat, 32 bites rendszer esetén az SDCC-hez hozzunk létre ProgramFiles(x86) mappát!**
	- Csak a tanszéki honlapról töltsük le a program verziókat, mert előfordulhat, hogy újabb verziókkal és frissítésekkel az **eszköz nem fog működni! Állítsunk be otthon egy üres ASM projektet a Telepítési útmutató alapján!**
- Windows 8/8.1/10 felhasználóknak ajánlott további beállítások:
	- <https://support.microsoft.com/hu-hu/kb/2900614> (újraindítás szükséges)
- Az IDE beállítása, lásd: Telepítési útmutató tanszéki honlap
	- Probléma esetén keressetek meg!!! (mielőbb….)
- Otthoni feladat:
	- A ma leadott tananyag elsajátítása;
	- Utasításkészletet hozni kell a következő órára!!!!!
	- Következő óra elején számonkérés lehetséges.
- Következő alkalom:
	- Az ASM utasításkészlete, bővebben;
	- Az első saját ASM program megírása.

![](_page_31_Figure_17.jpeg)

Budapesti Műszaki és Gazdaságtudományi Egyetem  $\blacksquare$  $\blacktriangleright$  Közlekedésmérnöki és Járműmérnöki Kar  $\blacktriangleright$ 

 $\blacktriangleright$  Közlekedés- és Járműirányítási Tanszék  $\blacktriangleright$ 

# **8051, C8051F020 mikro vezérlők és programozásuk**

**Vége az első labornak.**

33